niziak.spox.org - https://niziak.spox.org/wiki/

## **100% CPU and MEM used**

After some while of working, ZM eats all system memory causing CPU to goes to 100%.

- <https://github.com/ZoneMinder/zoneminder/issues/3772>
- <https://github.com/ZoneMinder/zoneminder/issues/3170>
	- sudo su -s/bin/bash -c"valgrind -v –leak-check=full –show-leak-kinds=all zmc -m monitorid" www-data

## **Workaround**

Limit resurces in systemd service:

```
sudo systemctl edit zoneminder.service
```
[Service] MemorySwapMax=0 MemoryHigh=5G MemoryMax=6G

TimeoutStopSec=30

systemctl daemon-reload systemctl stop zoneminder.service systemctl start zoneminder.service

systemctl status zoneminder

valgrind -leak-check=full ffmpeg -rtsp\_transport tcp -i rtsp:192.168.177.187/ch0\_0.h264 -f null -

From: <https://niziak.spox.org/wiki/> - **niziak.spox.org**

Permanent link: **[https://niziak.spox.org/wiki/cctv:nvr:zoneminder:issues:mem\\_usage](https://niziak.spox.org/wiki/cctv:nvr:zoneminder:issues:mem_usage)**

Last update: **2024/01/26 09:41**

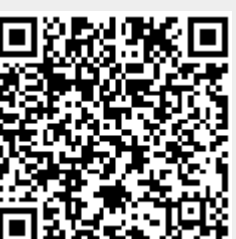